## Which learning path is right for me?

When it comes to Android, Udacity has a variety of Nanodegrees and courses of all levels for you to choose from. Find out which courses are right for you with this quick guide.

Was this helpful[? Share your thoughts here.](https://goo.gl/forms/o8yLhi5qXe8mQem33?utm_campaign=android_pathway&utm_medium=referral&utm_source=aws_s3_pdf)

*know Java. I prefer to learn Java first, then focus on the details of the Android platform later.*

We suggest immersing yourself in our free Java courses that focus strictly on the programming language and objectoriented design principles.

> **OBJECT-ORIENTED JAVA** Coming Soon

## **[JAVA PROGRAMMING BASICS](https://www.udacity.com/course/java-programming-basics--ud282?utm_campaign=android_pathway&utm_medium=referral&utm_source=aws_s3_pdf)**

*experience and want to learn the basics while building Android apps.*

## **ANDROID BASICS NANODEGREE PROGRAM**

# Nanodegree programs also feature personalized support, code reviews, [mentorship, and career guidance to help](https://www.udacity.com/course/android-basics-nanodegree-by-google--nd803?utm_campaign=android_pathway&utm_medium=referral&utm_source=aws_s3_pdf)  you on your path to becoming job-ready. **Multi-Screen Apps Networking Data Storage**

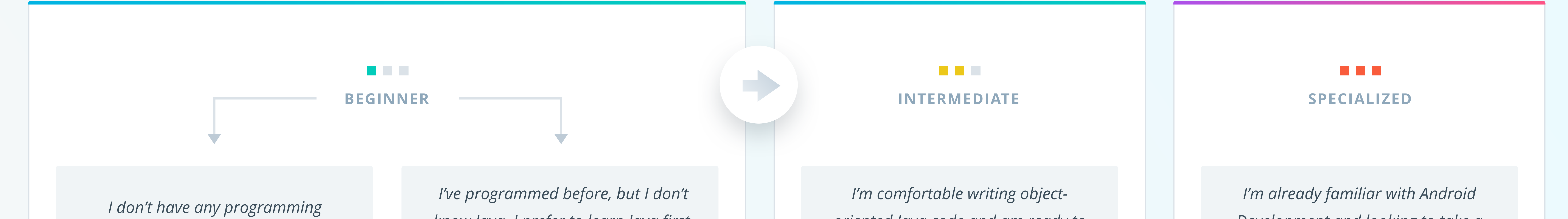

**User Interface**

**User Input**

We suggest taking our Android Basics Nanodegree program where you'll learn key computer science concepts and Java programming essentials; all in the context of building real Android Apps.

*oriented Java code and am ready to learn the fundamentals of Android app development.*

## **ANDROID DEVELOPER NANODEGREE PROGRAM**

Nanodegree programs also feature personalized support, code reviews, mentorship, and career guidance to help you on your path to becoming job-ready. **Gradle for Android and Java Material Design Ubiquitous Computing Google Play Services**

**Developing Android Apps**

**[Advanced Android App Development](https://www.udacity.com/course/android-developer-nanodegree-by-google--nd801?utm_campaign=android_pathway&utm_medium=referral&utm_source=aws_s3_pdf)**

We suggest taking our Android Developer Nanodegree program where you'll learn the core fundamentals of app development and experience the breadth of what the platform has to offer.

#### **JOB READY**

*Development and looking to take a deep dive into a particular area of expertise as it relates to Android.*

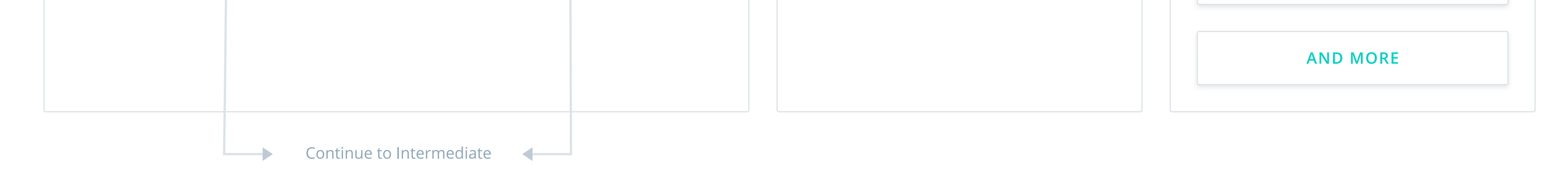

#### **[ANDROID WEAR](https://www.udacity.com/course/android-wear-development--ud875A?utm_campaign=android_pathway&utm_medium=referral&utm_source=aws_s3_pdf)**

#### **[FIREBASE IN A WEEKEND](https://www.udacity.com/course/firebase-in-a-weekend-by-google-android--ud0352?utm_campaign=android_pathway&utm_medium=referral&utm_source=aws_s3_pdf)**

**[ANDROID TV AND GOOGLE CAST](https://www.udacity.com/course/android-tv-and-google-cast-development--ud875B?utm_campaign=android_pathway&utm_medium=referral&utm_source=aws_s3_pdf)**

#### **[ANDROID AUTO](https://www.udacity.com/course/android-auto-development--ud875C?utm_campaign=android_pathway&utm_medium=referral&utm_source=aws_s3_pdf)**

### **[MATERIAL DESIGN](https://www.udacity.com/course/material-design-for-android-developers--ud862?utm_campaign=android_pathway&utm_medium=referral&utm_source=aws_s3_pdf)**

**[GOOGLE MAPS](https://www.udacity.com/course/add-google-maps-to-your-android-app--ud876-4?utm_campaign=android_pathway&utm_medium=referral&utm_source=aws_s3_pdf)**

#### **[GOOGLE LOCATION SERVICES](https://www.udacity.com/course/google-location-services-on-android--ud876-1?utm_campaign=android_pathway&utm_medium=referral&utm_source=aws_s3_pdf)**

**[2D GAME DEVELOPMENT WITH LIBGDX](https://www.udacity.com/course/2d-game-development-with-libgdx--ud405?utm_campaign=android_pathway&utm_medium=referral&utm_source=aws_s3_pdf)**

#### **[GOOGLE ANALYTICS](https://www.udacity.com/course/google-analytics-for-android--ud876-2?utm_campaign=android_pathway&utm_medium=referral&utm_source=aws_s3_pdf)**

We suggest picking any of these specialized courses. We offer free, indepth lessons on ubiquitous computing, Google services, wearables, and more.